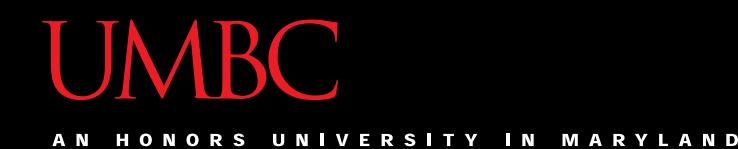

# CMSC201 Computer Science I for Majors

#### Lecture 03 – Operators

All materials copyright UMBC and Dr. Katherine Gibson unless otherwise noted www.umbc.edu

## Last Class We Covered

- Variables
	- Rules for naming
	- Different types
	- How to use them
- Printing output to the screen
- Getting input from the user
- Written programs vs Python interpreter

HONORS UNIVERSITY IN MARYLAND

## Any Questions from Last Time?

# Today's Objectives

- To learn Python's operators
	- Arithmetic operators
		- Including mod and integer division
	- Assignment operators
	- Comparison operators
	- Boolean operators
- To understand the order of operations

## Pop Quiz!

- Which of the following examples are correct?
	- 1. **500 = numStudents**
	- 2. **numStudents = 500**
	- 3. **numCookies \* cookiePrice = total**
	- 4. **mpg = miles\_driven / gallons\_used**
	- 5. **"Hello World!" = message**
	- 6. **\_CMSC201\_doge\_ = "Very learning"**
	- 7. **60 \* hours = days \* 24 \* 60**

## Pop Quiz!

- Which of the following examples are correct?
- 1. **500 = numStudents**
- $\sqrt{2}$ . **numStudents** = 500
- 3. **numCookies \* cookiePrice = total**
- 4. **mpg = miles\_driven / gallons\_used**
- 5. **"Hello World!" = message**
- 6. **\_CMSC201\_doge\_ = "Very learning"**
- 7. **60 \* hours = days \* 24 \* 60**

HONORS UNIVERSITY IN MARYLAND A N

## Python's Operators

### Python Basic Operators

• *Operators* are the constructs which can manipulate and evaluate our data

• Consider the expression:

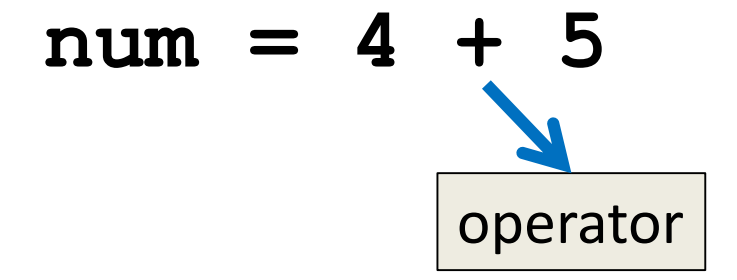

# Types of Operators in Python

- Arithmetic Operators
- Assignment Operators
- Comparison Operators
- Logical Operators
- Membership Operators
- **Bitwise Operators**
- **Identity Operators**

focus of today's lecture

## Operators – Addition & Subtraction

- "Lowest" priority in the order of operations
- Function as they normally do
- Examples:

1. cash = cash 
$$
-
$$
 bills

2. 
$$
(5 + 7)
$$
 / 2

3. 
$$
((2 + 4) * 5) / (9 - 6)
$$

## Operators – Multiplication & Division

- Higher priority in the order of operations than addition and subtraction
- Function as they normally do
- Examples:
	- 1. **tax = subtotal \* 0.06**
	- 2. **area = PI \* (radius \* radius)**
	- 3. **totalDays = hours / 24**

## Operators – Integer Division

- Reminder: integers (or ints) are **whole numbers** –What do you think integer division is?
- Remember division in grade school?
- Integer division is
	- Division done without decimals
	- And the remainder is discarded

28 -25

## Examples: Integer Division

- Integer division uses double slashes (**//**)
- Examples:

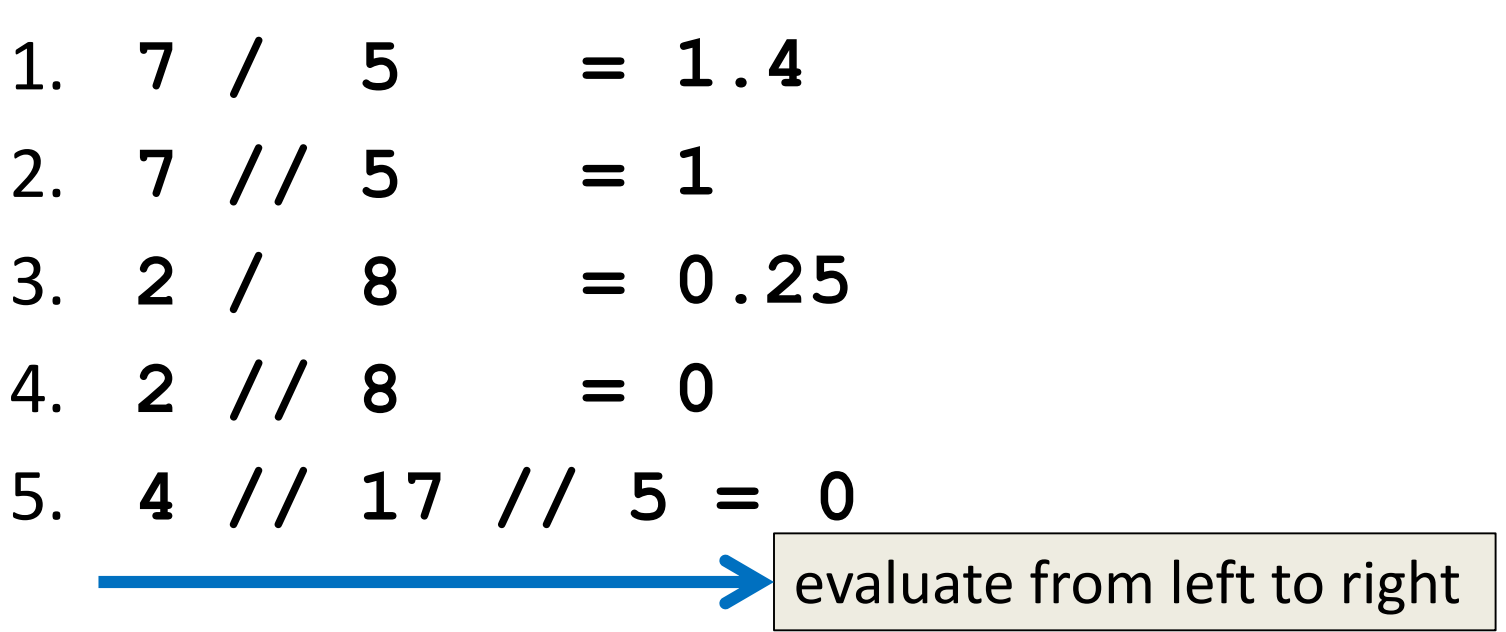

#### Operators – Mod

- Also called "modulo" or "modulus"
- Example: **17 % 5 = 2**

– What do you think mod does?

- Remember division in grade school?
- Modulo gives you the remainder – The "opposite" of integer division

025

28

 $\overline{2}8$ 

-25

#### Examples: Mod

- Mod uses the percent sign (**%**)
- Examples:
	- 1. **7 % 5 =**  $= 2$
	- 2. **5 % 9 =**  $= 5$
	- $3. 16 %6 = 4$
	- 4. **23 % 4 =**  $=$  3
	- 5. **48692451673 % 2 = 1**

## Modulo Answers

- Result of a modulo operation will always be:
	- Positive
	- No less than 0
	- No more than the divisor minus 1

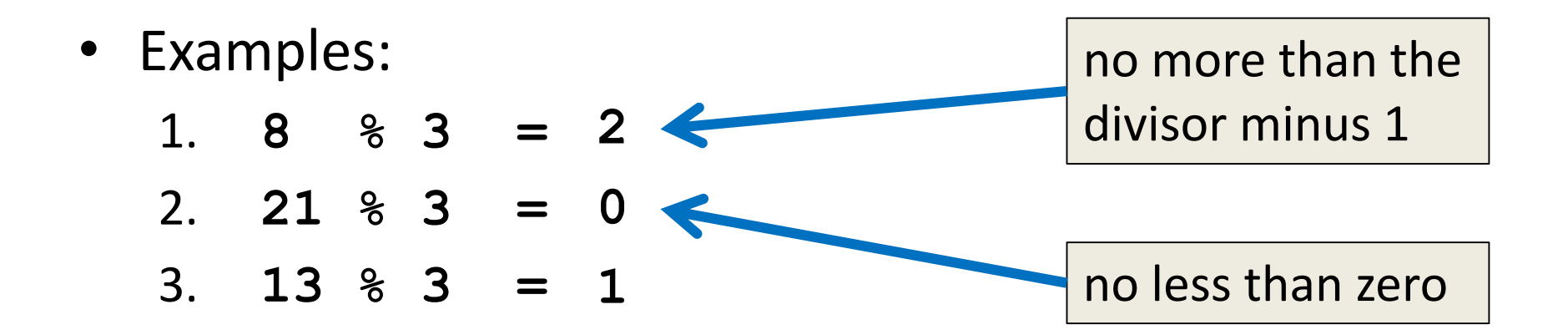

## Operators – Exponentiation

- "Exponentiation" is just another word for raising one number to the power of another
- Examples:
	- 1. **binary8 = 2 \*\* 8**
	- 2. **squareArea = length \*\* 2**
	- 3. **cubeVolume = length \*\* 3**
	- 4. **squareRoot = num \*\* 0.5**

## Arithmetic Operators in Python

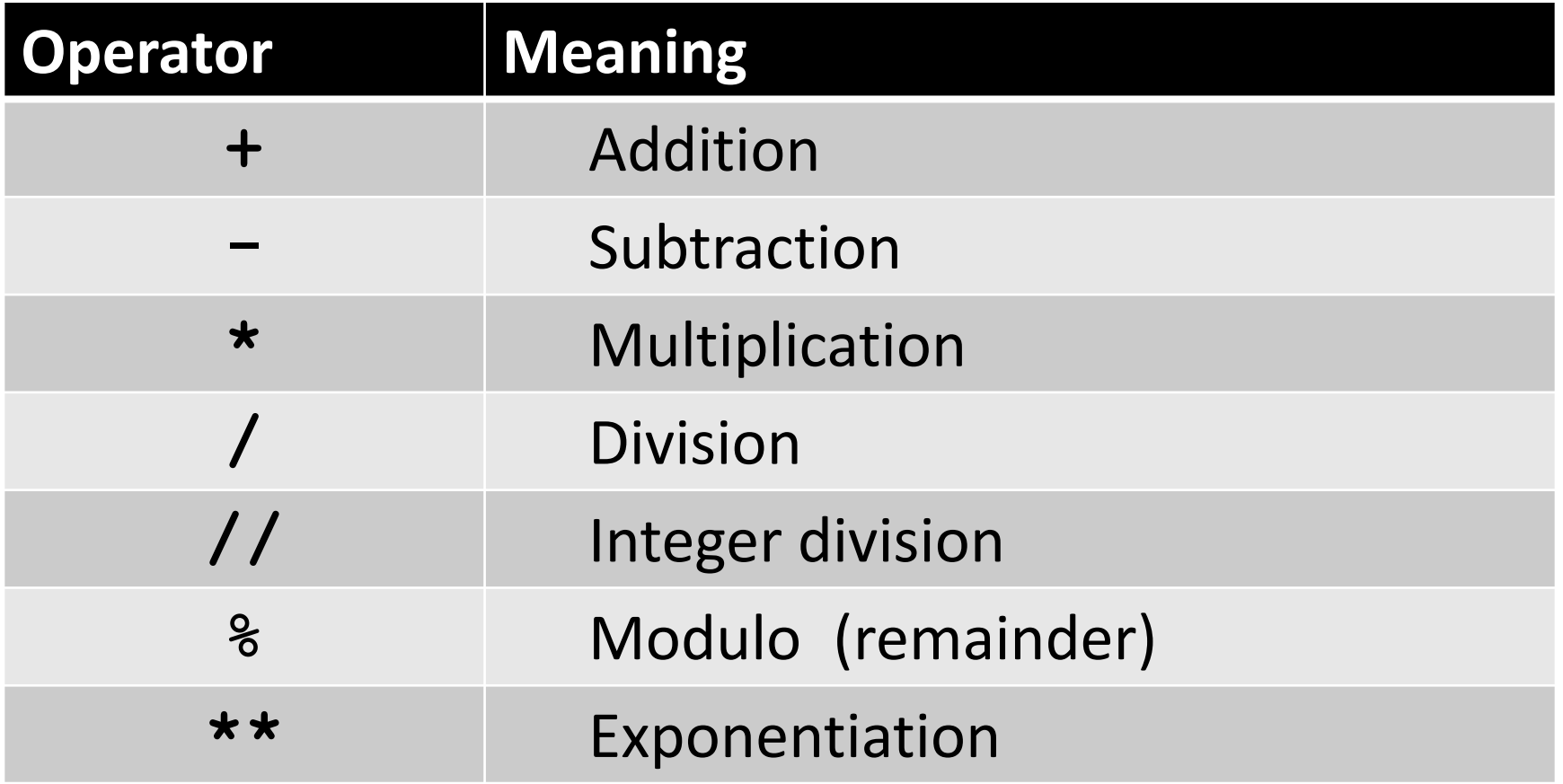

# Order of Operations (Arithmetic)

• Expressions are evaluated from left to right

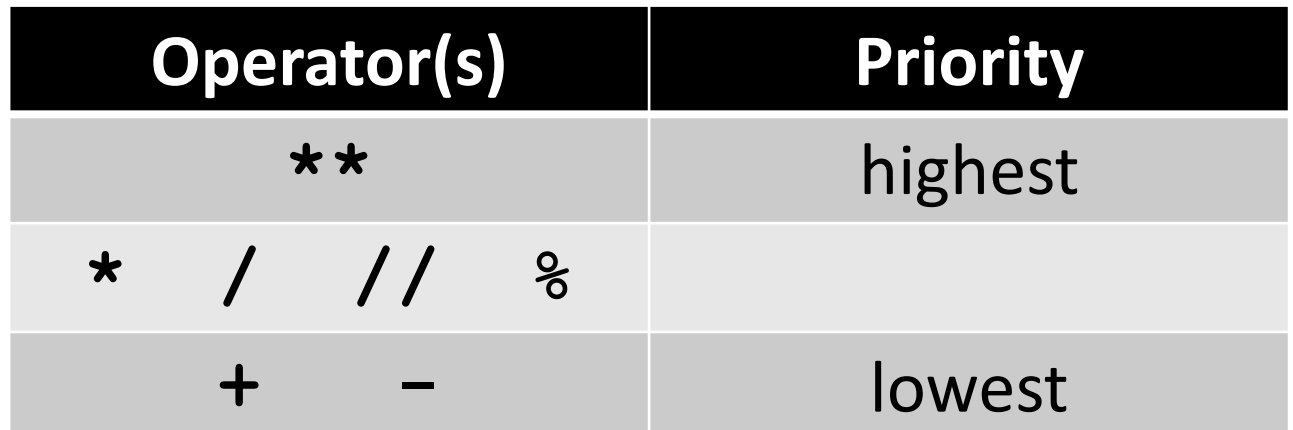

• What can change this ordering? – Parentheses!

HONORS UNIVERSITY IN MARYLAND A N

## Floating Point Errors

## Division: Floats and Integers

- Floats (decimals) and integers (whole numbers) behave in two different ways in Python
	- And in many other programming languages
- Biggest difference is how their division works
	- Python 3 automatically performs decimal division
		- For both integers and floats
	- Have to explicitly call integer division

## Division Examples

• What do the following expressions evaluate to?

1. **4 / 3 = 1.3333333333333333**

$$
2. \quad 4 \quad // \quad 3 \quad = \quad 1
$$

$$
3.8 / 3 = 2.666666666666667
$$

$$
4. \ 8 \ / \ 2 \ = 4.0
$$

$$
5. \quad 5 \quad / \quad 7 \quad = \quad 0.7142857142857143
$$

$$
6. 5 // 7 = 0
$$

## Rounding Errors

- Sometimes we need to approximate the representation of numbers
	- 0.66666666666666666666666667…
	- 3.14159265358979323846264338328…
- We know that this can lead to incorrect answers when doing calculations later
	- Something similar happens when numbers are stored in a computer's memory

# Float Arithmetic Examples

- What do the following expressions evaluate to?
	- 1. **8 / 3 = 2.6666666666666667**
	- 2. **5 / 7 = 0.7142857142857143**
	- 3. **1.99 + 0.12**  $0.12 = 2.11$

on here???

- 4. **0.99 + 0.12 = 1.1099999999999999**
- 5. **1.13 \* 1.19 = 1.3446999999999998** What's going

Because computers store numbers differently, they sometimes run into different sets of rounding errors

# Handling Floating Point Errors

- How to fix floating point errors?
	- You can't!
		- **¯\\_(**ツ**)\_/¯**
	- They're present in every single programming language that uses the float data type
- Just be aware that the problem exists
	- Don't rely on having exact numerical representations when using floats in Python

HONORS UNIVERSITY IN MARYLAND

#### Assignment Operators

## Basic Assignment

- All assignment operators
	- Contain a single equal sign
	- Must have a variable on the left side
- Examples:
	- 1. **numDogs = 18**
	- 2. **totalTax = income \* taxBracket**
	- 3. **numPizzas = (people // 4) + 1**

# Combining with Arithmetic

• You can simplify statements like these **count = count + 1**

**doubling = doubling \* 2**

- By combining the arithmetic and assignment **count += 1 doubling \*= 2**
- You can do this with any arithmetic operator

## Combined Assignments

• These shortcuts assume that the variable is the first thing after the assignment operator

**percent = int(input("Enter percent: ")) # convert the percentage to a decimal percent /= 100**

• The last line is the same as this line **percent = percent / 100**

HONORS UNIVERSITY IN MARYLAND A N

#### Comparison Operators

#### Overview

- Comparison operators
- Relational operators
- Equality operators
	- Are all the same thing

• Include things like **>**, **>=**, **<**, **<=**, **==** , **!=** 

## Comparison Operators

- Always return a Boolean result
	- **True** or **False**
	- Indicates whether a relationship holds between their operands

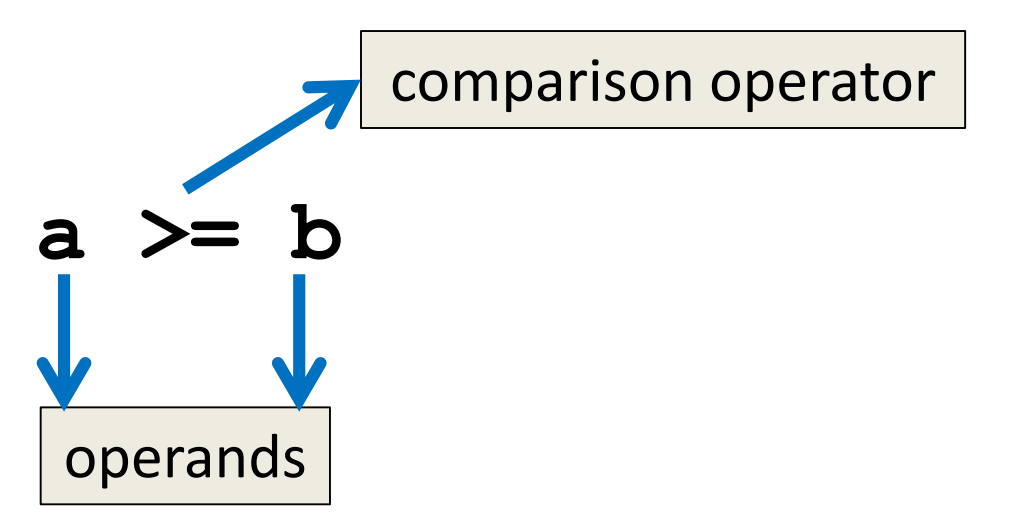

## Comparison Examples

- What are the following comparisons asking? **a >= b**
	- Is **a** greater than or equal to **b**?

#### **a == b**

– Is **a** equivalent to **b**?

## Comparison Operators in Python

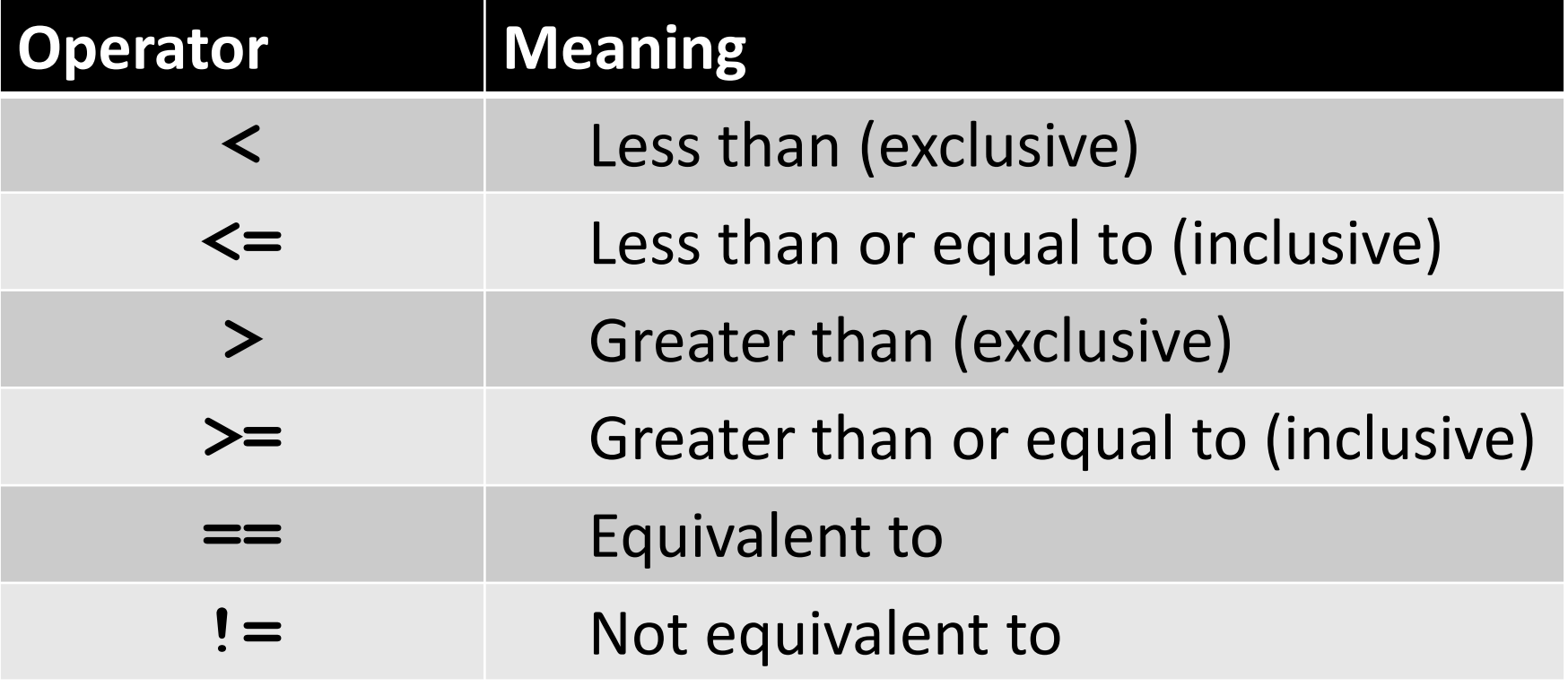

# Comparison Examples (Continued)

- What do these evaluate to if **a = 10** and **b = 20**?
	- **a <= b**
	- Is **a** less than or equal to **b**?
	- Is **10** less than or equal to **20**?
	- **True**

# Comparison Examples (Continued)

- What do these evaluate to if **a = 10** and **b = 20**?
	- **a == b**
	- Is **a** equivalent to **b**?
	- Is **10** equivalent to **20**?
	- **False**

## Comparison vs Assignment

• A common mistake is to use the assignment operator (**=**) in place of the relational (**==**) – This is a very common mistake to make!

• This type of mistake will trigger an error in Python, but you may still make it on paper!

## Equals vs Equivalence

- What does  $a = b$  do?
	- Assigns **a** the value stored in **b**
	- Changes **a**'s value to the value of **b**

• What does  $a = b$  do?

– Checks if **a** is equivalent to **b**

–Does not change the value of **a** or **b**

HONORS UNIVERSITY IN MARYLAND

## Evaluating to Boolean Values

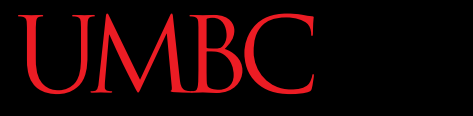

UNIVERSITY IN MARYLAND

# Comparison Operators and Simple Data Types

- Examples:
	- **8 < 15** evaluates to **True**
	- **6 != 6** evaluates to **False**
	- $2.5 > 5.8$ **Evaluates to False**
	- **4.0 == 4** evaluates to **True**

## "Value" of Boolean Variables

- When we discuss Boolean outputs, we use **True** and **False**
- We can also think of it in terms of **1** and **0**
- **True = 1**
- **False = 0**

## "Value" of Boolean Variables

- Other data types can also be seen as "**True**" or "**False**" in Python
- Anything empty or zero is **False**
	- **""** (empty string), **0**, **0.0**
- Everything else is **True**

– **81.3**, **77**, **-5**, **"zero"**, **0.01**

– Even **"0"** and **"False"** evaluate to **True**

HONORS UNIVERSITY IN MARYLAND A N

## Logical Operators

## Logical Operators

- Sometimes also called Boolean operators
- There are three logical operators:
	- **and**
	- **or**
	- **not**
- They let us build complex Boolean expressions – By combining simpler Boolean expressions

## Logical Operators – **and**

• Let's evaluate this expression **bool1 = a and b**

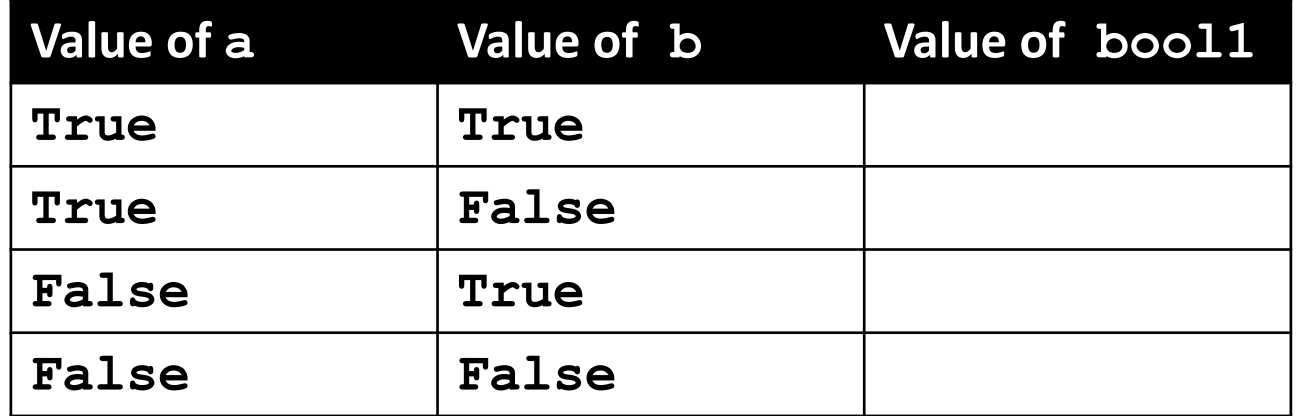

• For **a and b** to be **True**, both **a** and **b** must be true

## Logical Operators – **and**

• Let's evaluate this expression **bool1 = a and b**

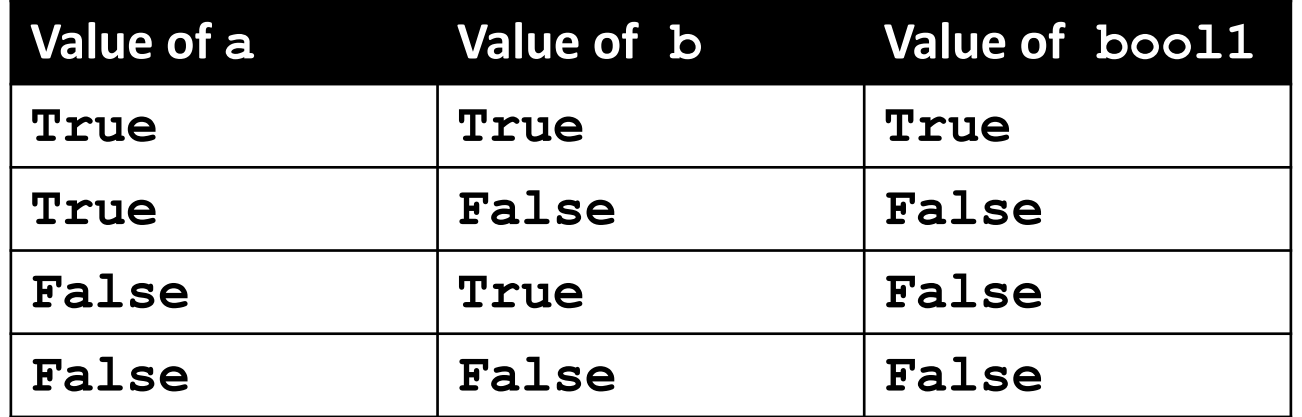

• For **a and b** to be **True**, both **a** and **b** must be true

#### Practice with **and**

**a = 10**  $b = 20$ **c = 30** output: **True True True**

$$
ex1 = a < b
$$
  
\n $ex2 = a < b$  and  $b < c$   
\n $ex3 = (a + b == c)$  and  $(b - 10 == a) \setminus$   
\nand  $(c / 3 == a)$ 

**print (ex1, ex2, ex3)**

#### Logical Operators – **or**

• Let's evaluate this expression **bool2 = a or b**

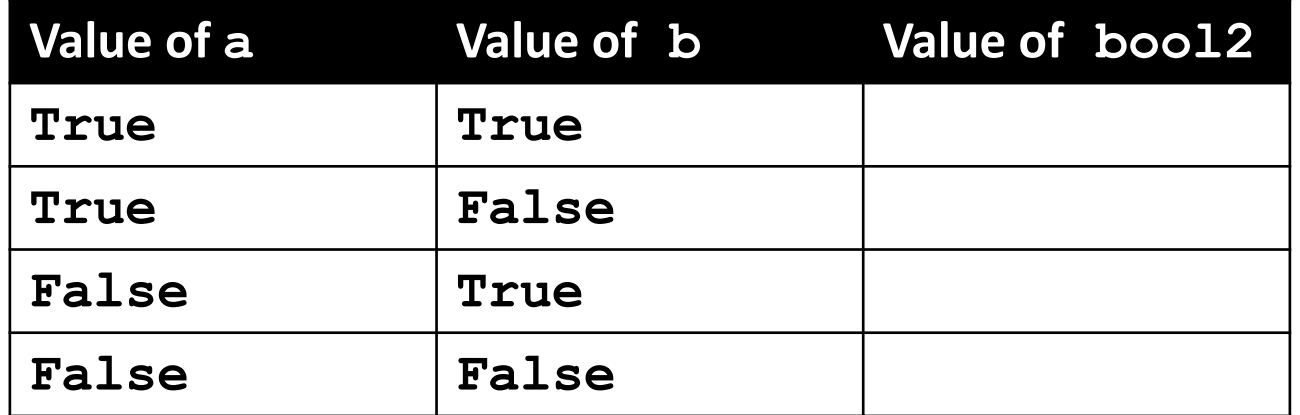

• For **a or b** to be **True**, either **a** or **b** must be true

#### Logical Operators – **or**

• Let's evaluate this expression **bool2 = a or b**

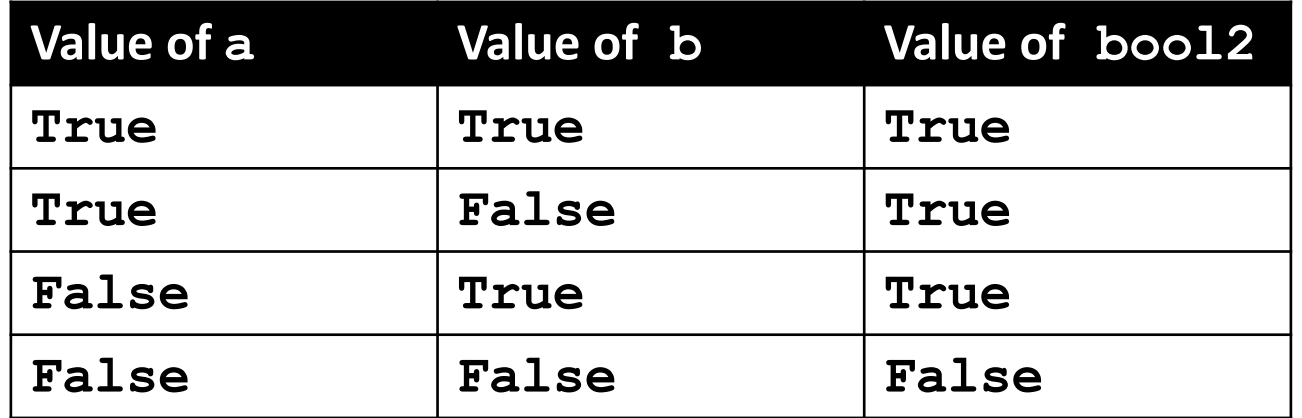

• For **a or b** to be **True**, either **a** or **b** must be true

## Logical Operators – **not**

• Let's evaluate this expression **bool3 = not a**

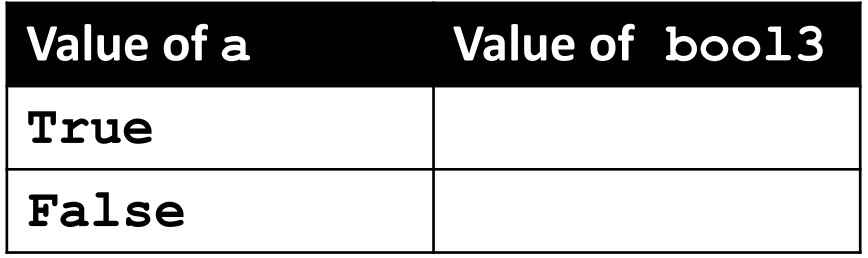

• **not a** calculates the Boolean value of **a** and returns the opposite of that

## Logical Operators – **not**

• Let's evaluate this expression **bool3 = not a**

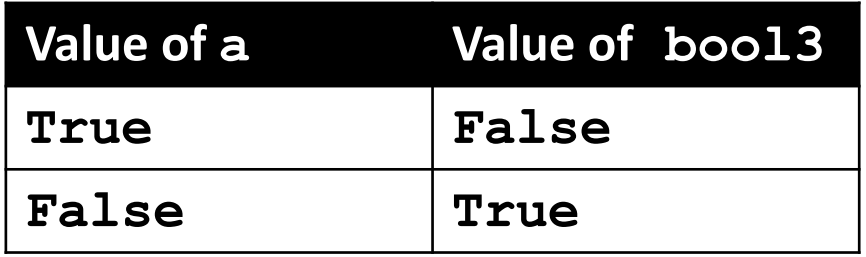

• **not a** calculates the Boolean value of **a** and returns the opposite of that

## Complex Expressions

• We can put multiple operators together! **bool4 = a and (b or c)**

- What does Python do first?
	- Computes **(b or c)**
	- Then computes **a and** the result

## Practice with Comparisons

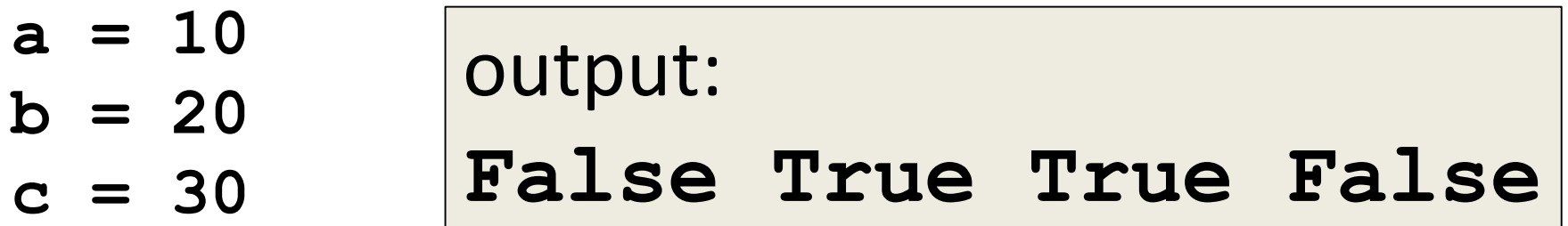

**bool1 = True and (a > b) bool2 = (not True) or (b != c) bool3 = (True and (not False)) or (a > b) bool4 = (a % b == 2) and ((not True) or False)**

#### **print (bool1, bool2, bool3, bool4)**

## Order of Operations (All)

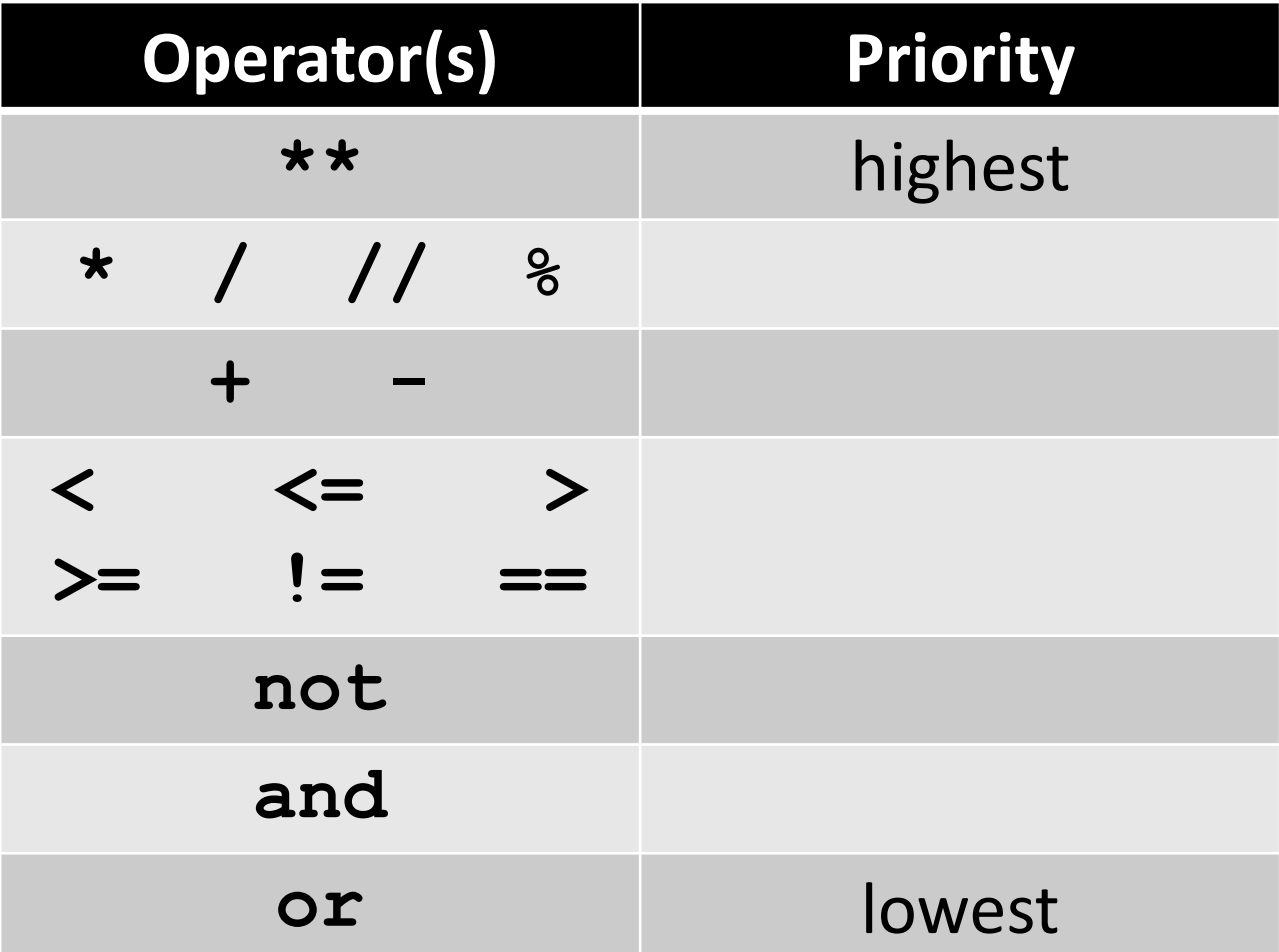

#### emacs Shortcut Daily

#### • **CTRL+K**

– "Kill" from the cursor to the end of the line

- Cuts the text (saves it to the "kill ring")
- Hit twice to get the "enter" at the end too

#### • **CTRL+Y**

- "Yank" the killed text back from the dead
	- Pastes the text (from the "kill ring")
- Press multiple times to paste the text again

#### Announcements

• Your discussions start this week! – Go to your scheduled location and time

- HW 0 is due Friday, February 8th at 11:59:59 PM
- HW 1 will come out on Saturday, February 9th
	- Due by Friday (February 15th) at 11:59:59 PM
	- You must first complete the Syllabus and Course Website Quiz to see it